Должность: Ректор<br>Дата подписания: 120C THO C2Q Spазовательное учреждение высшего образования Уникальный программну Михадународи ый Институт Дизайна и Сервиса» (ЧОУВО МИДиС) Дата подписания: **17.08.2023 12:24:33** f498e59e83f65dd7c3ce7bb8a25cbbabb33ebc58

Кафедра математики и информатики

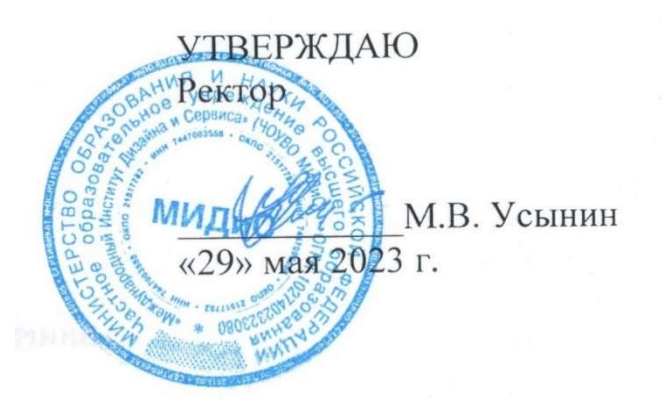

# ФОНД ОЦЕНОЧНЫХ СРЕДСТВ ДЛЯ ПРОВЕДЕНИЯ ТЕКУЩЕГО КОНТРОЛЯ УСПЕВАЕМОСТИ И ПРОМЕЖУТОЧНОЙ АТТЕСТАЦИИ ОБУЧАЮЩИХСЯ ПО ДИСЦИПЛИНЕ WEB-ДИЗАЙН

Направление подготовки 09.03.03 Прикладная информатика Профиль подготовки: Разработка Web и мобильных приложений Квалификация выпускника: бакалавр Год набора – 2023

Автор-составитель: Нуршинов У.Ш.

### СОДЕРЖАНИЕ

1. Перечень компетенций с указанием этапов их формирования в процессе освоения образовательной программы ............................................................................................................. 3 2. Показатели и критерии оценивания компетенций на различных этапах их формирования, описание шкал оценивания ............................................................................................................... 5

3. Типовые контрольные задания или иные материалы, необходимые для оценки знаний, умений, навыков и (или) опыта деятельности, характеризующих этапы формирования компетенций в процессе освоения образовательной программы .................................................. 7

4. Методические материалы, определяющие процедуры оценивания знаний, умений, навыков и (или) опыта деятельности, характеризующих этапы формирования компетенций в процессе освоения образовательной программы ......................................................................... 10

# 1. ПЕРЕЧЕНЬ КОМПЕТЕНЦИЙ С УКАЗАНИЕМ ЭТАПОВ ИХ ФОРМИРОВАНИЯ В ПРОЦЕССЕ ОСВОЕНИЯ ОБРАЗОВАТЕЛЬНОЙ ПРОГРАММЫ

Процесс изучения дисциплины «Компьютерные сети» направлен на формирование следующих компетенций:

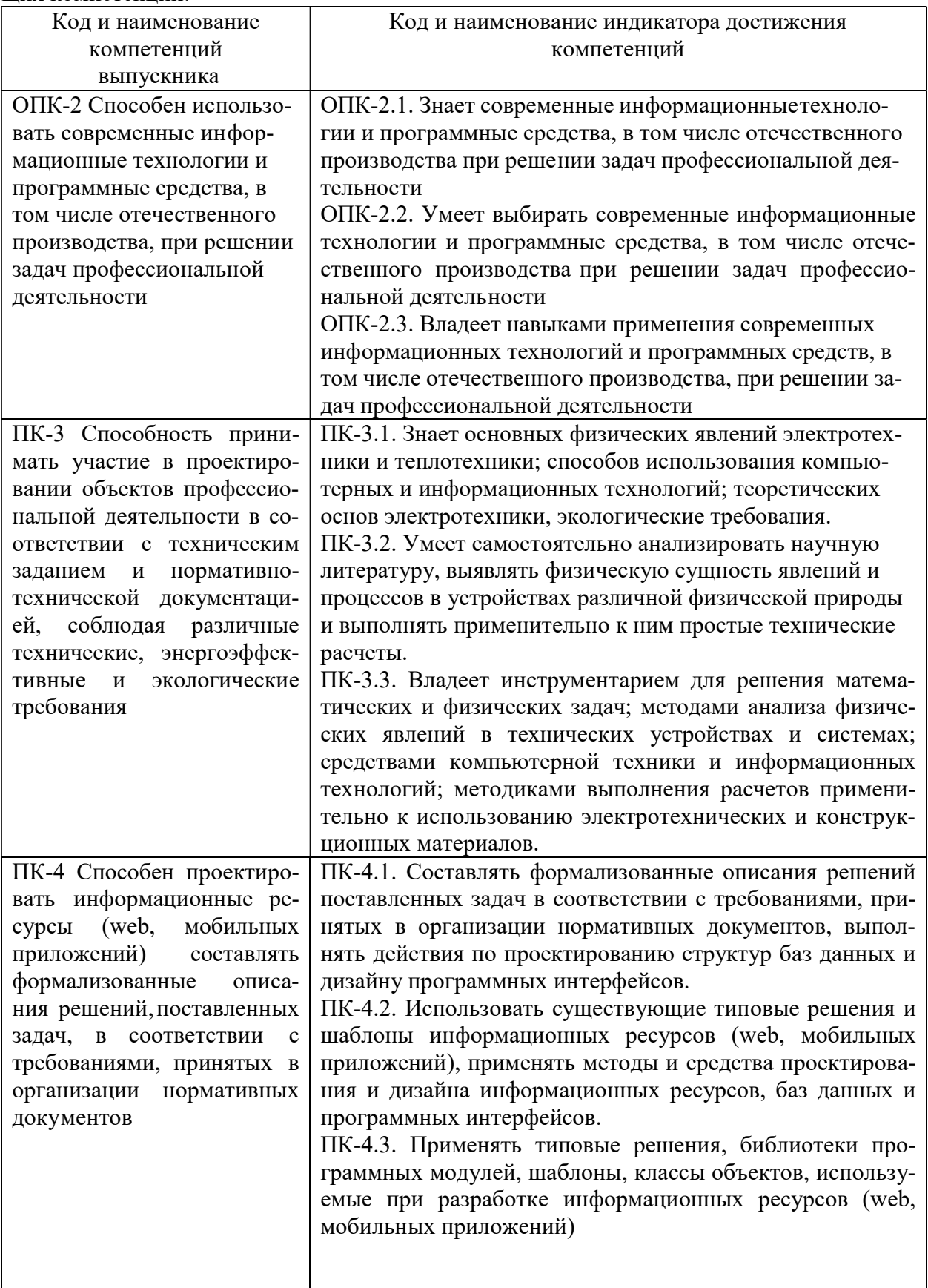

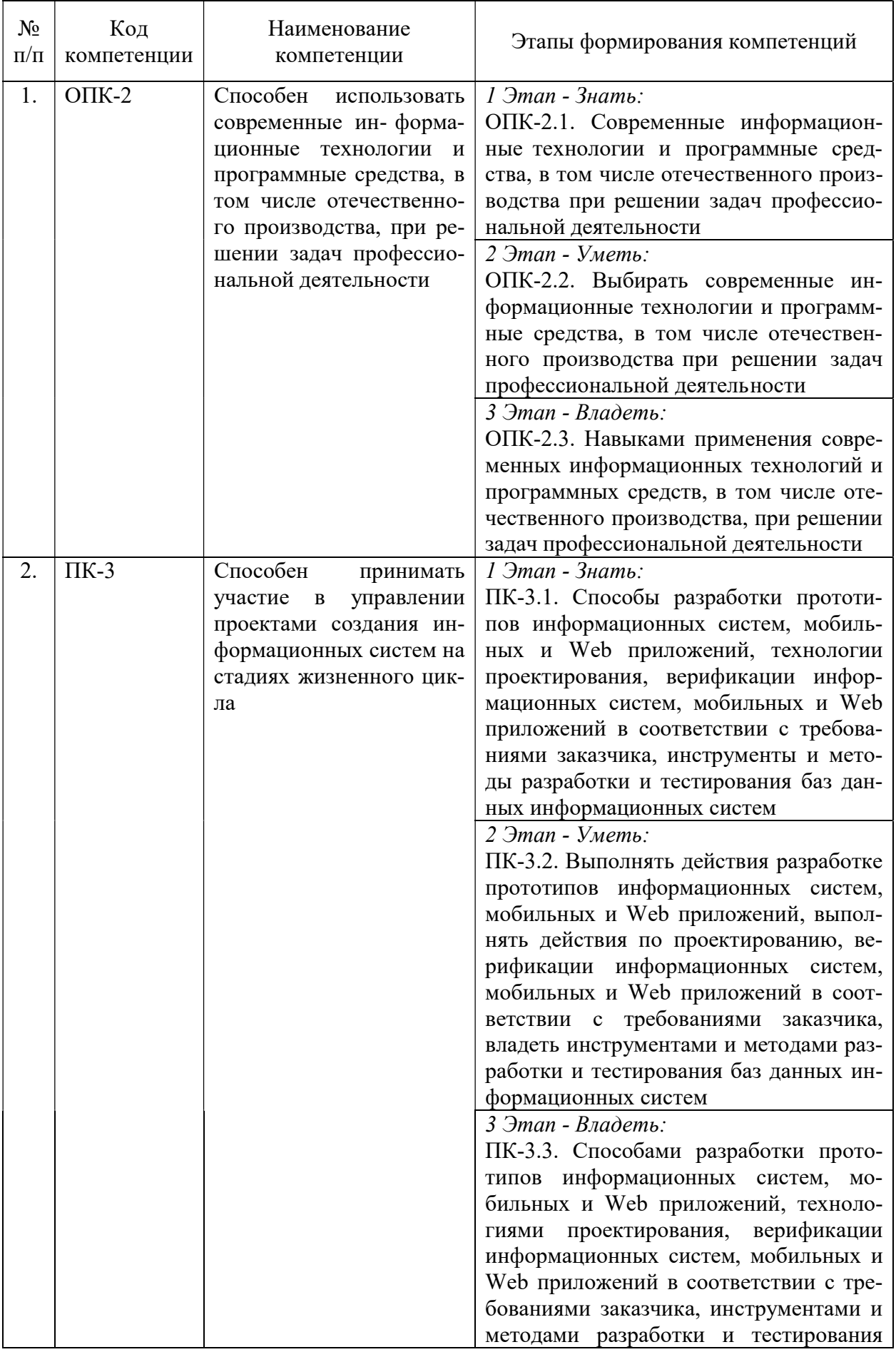

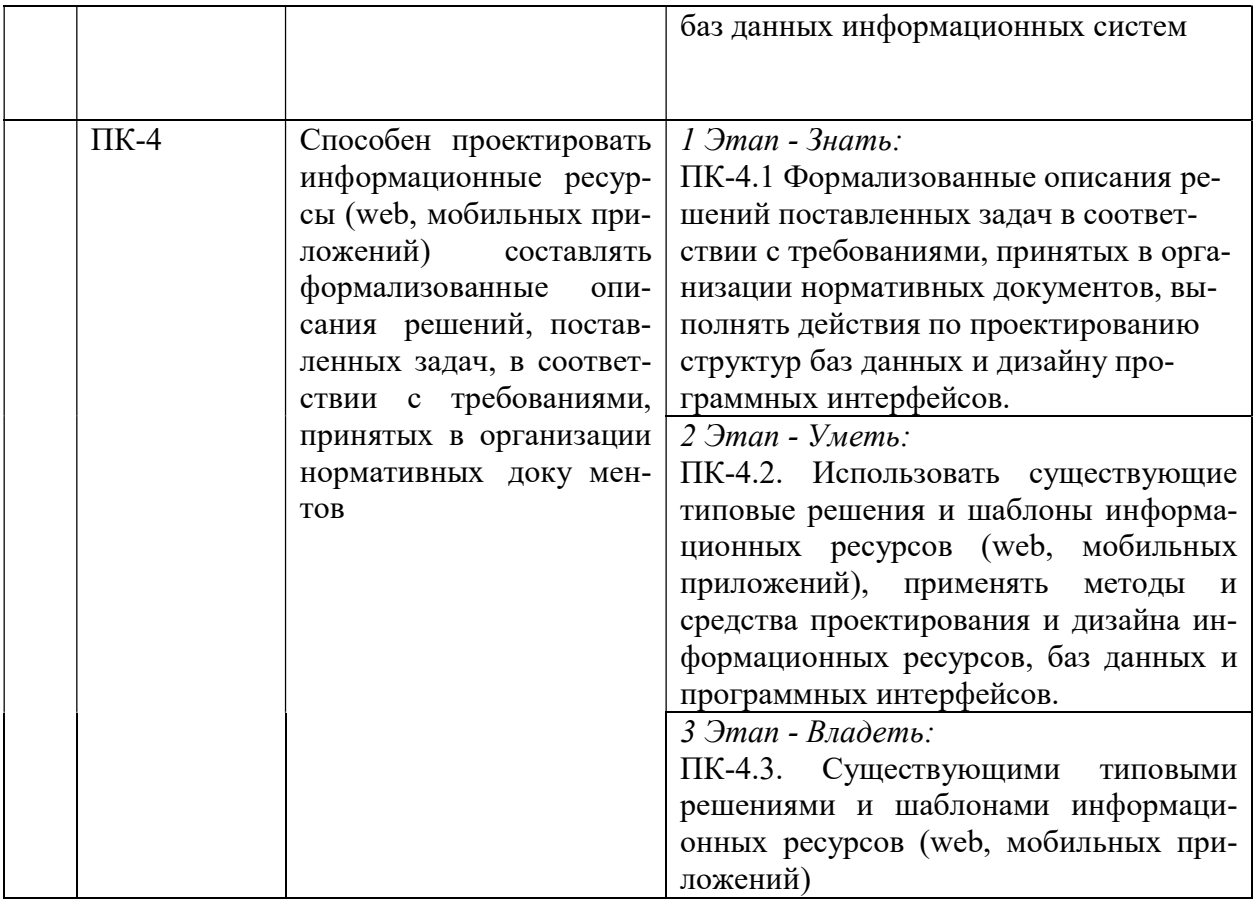

# 2. ПОКАЗАТЕЛИ И КРИТЕРИИ ОЦЕНИВАНИЯ КОМПЕТЕНЦИЙ НА РАЗЛИЧНЫХ ЭТАПАХ ИХ ФОРМИРОВАНИЯ, ОПИСАНИЕ ШКАЛ ОЦЕНИВАНИЯ

Τ

 $\top$ 

 $\top$ 

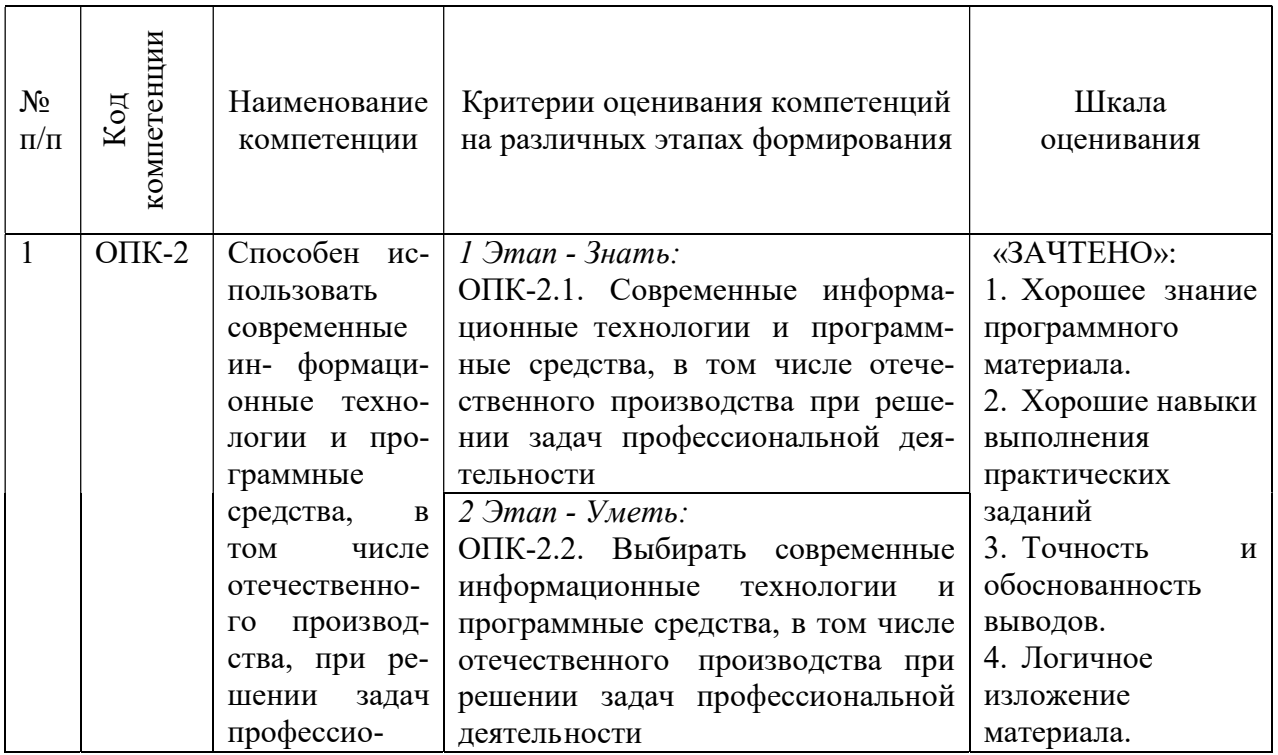

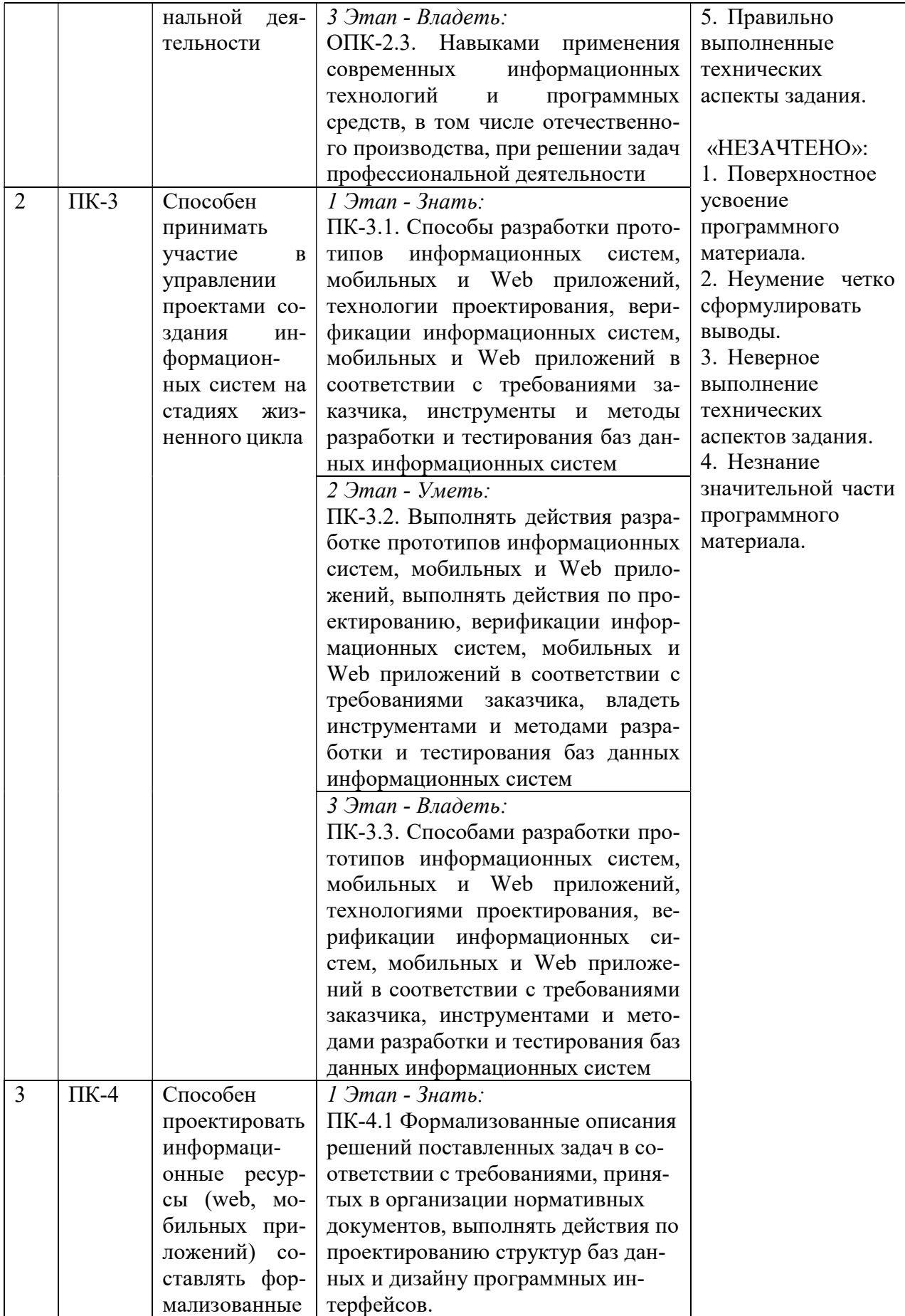

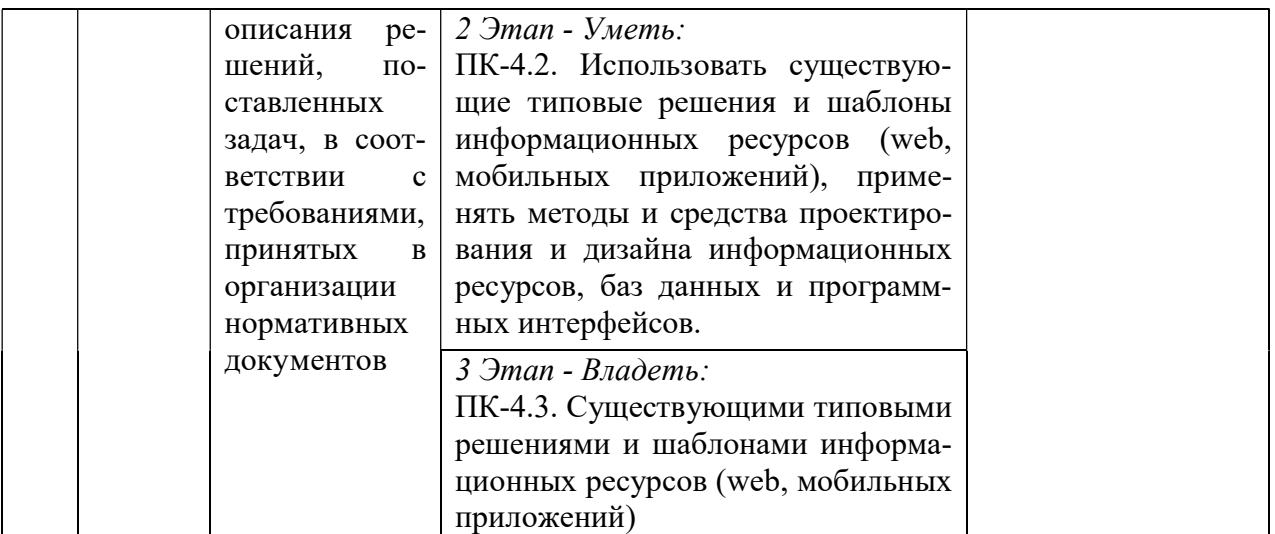

# 3. ТИПОВЫЕ КОНТРОЛЬНЫЕ ЗАДАНИЯ ИЛИ ИНЫЕ МАТЕРИАЛЫ, НЕОБХОДИМЫЕ ДЛЯ ОЦЕНКИ ЗНАНИЙ, УМЕНИЙ, НАВЫКОВ И (ИЛИ) ОПЫТА ДЕЯТЕЛЬНОСТИ, ХАРАКТЕРИЗУЮЩИХ ЭТАПЫ ФОРМИРОВАНИЯ КОМПЕТЕНЦИЙ В ПРОЦЕССЕ ОСВОЕНИЯ ОБРАЗОВАТЕЛЬНОЙ ПРОГРАММЫ

# 1 ЭТАП – ЗНАТЬ

### Типовые вопросы для теста

1. К какому типу графических редакторов относится программа Adobe Photoshop?

- Растровая.
- Векторная.
- Интерактивная.
- Коммуникативная.
- $\bullet$  3D.
- 2. К какому типу графических редакторов относится программа Adobe Illustrator?
- Растровая.
- Векторная.
- Интерактивная.
- Коммуникативная.
- $\bullet$  3D.
- 3. Из чего состоит растровая графика.
- Пиксели.
- Кривые.
- $\bullet$  Пятна.
- Точки.
- Линия.
- 4. Из чего состоит векторная графика.
- Пиксели.
- Кривые.
- Пятна.
- Точки.
- Линия.

5. Какая функция в Figma отвечает за создание адаптивности контента под различные форматы?

- Design.
- Prototype.
- Variants.
- Components.
- Auto Layout.
- 6. Какое окно в Figma отвечает за создание анимации:
- Design.
- Prototype.
- Inspect.
- Layers.
- Auto Layout.

7.Какая функция в Figma отвечает за создание дублирующих характеристики друг друга элементов:

- Style.
- Prototype.
- Variants.
- Components.
- Auto Layout.

8. Какая функция в настройке анимации отвечает за запуск анимации по наведению мыши на объект:

- On click.
- On drag.
- While hovering.
- While pressing.
- After delay.

9. Какая функция в настройке анимации отвечает за автоматический запуск анимации по прошествии определенного промежутка времени:

- On click.
- On drag.
- While hovering.
- While pressing.
- After delay.
- 10.Как называется шрифт без засечек:
- Гротеск.
- Антиква.
- Гарнитура.
- Helvetica.
- Апертура.
- 11.Как называется шрифт с засечками:
- Гротеск.
- Антиква.
- Брусковый.
- Рукописный.
- Апертура.

12.Как называется тип сайта со сложным функционалом, предназначенный для продажи товаров или услуг. Содержит иллюстрированный каталог с описанием продуктов, опцию выбора способа оплаты и корзину с товарами:

- Лендинг.
- Промо-сайт.
- Интернет-магазин.
- Шоурум.
- Многостраничный.

13.Как называется тип сайта со статьями. В нем могут публиковать новости или мнение о них:

- Ленлинг.
- Социальная сеть.
- Интернет-магазин.
- Блог.
- $\bullet$  Форум.

14.Как называется тип сайта с работами специалиста:

- Сайт-визитка.
- Лендинг.
- Сайт-портфолио.
- Блог.
- $\bullet$  Форум.

15.Как называется часть сайта, отвечающую за размещение айдентики бренда, нави-

гацию и тд:

- Wireframe.
- Header.
- Body.
- Footer.

16.Как называется часть сайта, отвечающую за размещение контактной информации, карты сайта, обратной связи и тд:

- Wireframe.
- Header.
- Body.
- Footer.

17.Как называется часть сайта, отвечающую за размещение основной контентной ча-

сти:

- Wireframe.
- Header.
- Body.
- Footer.

18.Как называется процесс реализации сайта, после завершения разработки прототи-

па:

- верстка.
- кодирование.
- разработка.
- проектирование.

19.Что является совокупностью всех статичных отрисованных веб-дизайнером страниц сайта:

 $•$  макет.

- Wireframe.
- $\bullet$  Ui Kit.
- лизайн.

20. Содержимое макета, которое не относится непосредственно к дизайну:

- прототип.
- Wireframe.
- контент.
- навигация.

# $2$  ЭТАП – УМЕТЬ

### Комплект типовых практических работ для формирования умений

- 1. Уверенное общение с заказчиком, умение применять профессиональную терминологию, определение психотипа и навыки работы с ними.
- 2. Формирование технического задания
- 3. Проведение анализа рынка, целевой аудитории, бренда, определение болей и потребностей, изучение пользовательского опыта
- 4. Работы в профессиональных программах, владение необходимым инструментарием
- 5. Составление CJM, дорожной карты проекта, дерева страниц, пути пользователя, story telling
- 6. Разработка макета, структуры сайта, применение навыков владения композицией, цветом
- 7. Анимирование прототипа, владение компонентами, стилями
- 8. Адаптирование сайта под различные форматы
- 9. Формирование Ui Kit

# 3 ЭТАП – ВЛАДЕТЬ

### Комплект типовых необходимых навыков

- 1. Работа с программным обеспечением для просмотра страниц в сети интернет
- 2. Работа в текстовом процессоре, предназначенным для создания, просмотра, редактирования и форматирования текстов статей, деловых бумаг, а также иных документов, с локальным применением простейших форм таблично-матричных алгоритмов
- 3. Работа в специализированных профессиональных программах для разработки интерфейсов и работы с растровой и векторной графикой
- 4. Навыки владения композицией, цветом, типографикой

### Типовые темы к зачету

1. Разработка кликабельного и анимированного прототипа одностраничного сайта для сети автосервисов в г. Челябинск на основе технического задания от заказчика

2. Адаптация многостраничного сайта под различные форматы экранов с сохранением корпоративного стиля и дизайна бренда

3. Разработка кликабельного и анимированного прототипа собственного сайтапортфолио

4. Разработка мобильного приложения по уходу за домашними растениями на основе технического задания от заказчика

# 4. МЕТОДИЧЕСКИЕ МАТЕРИАЛЫ, ОПРЕДЕЛЯЮЩИЕ ПРОЦЕДУРЫ ОЦЕНИВА-НИЯ ЗНАНИЙ, УМЕНИЙ, НАВЫКОВ И (ИЛИ) ОПЫТА ДЕЯТЕЛЬНОСТИ, ХАРАКТЕРИЗУЮЩИХ ЭТАПЫ ФОРМИРОВАНИЯ КОМПЕТЕНЦИЙ В ПРОЦЕС-СЕ ОСВОЕНИЯ ОБРАЗОВАТЕЛЬНОЙ ПРОГРАММЫ

# $1$  ЭТАП – ЗНАТЬ

### Критерии оценивания результатов теста:

Студенты проходят проверку знаний и навыков в компьютерном классе в виде небольших докладов. Оценка успешности выполнения задания определяется следующим образом:

- не выполнение или выполнение до 20% общего объема задания «неудовлетворительно»

- выполнение от 20% до 50% общего объема задания - «удовлетворительно»

- выполнение от 50% до 80% общего объема задания - «хорошо»

- выполнение от 80% до 100% общего объема задания - «отлично»

### 2 ЭТАП – УМЕТЬ

#### Критерии оценивания результатов практической работы для формирования умений

Студенты проходят проверку знаний и навыков в компьютерном классе в виде практических заданий. Оценка успешности выполнения задания определяется следующим образом:

- не выполнение или выполнение до 20% общего объема задания – «неудовлетворительно»

- выполнение от 20% до 50% общего объема задания - «удовлетворительно»

- выполнение от 50% до 80% общего объема задания - «хорошо»

- выполнение от 80% до 100% общего объема задания - «отлично»

### 3 ЭТАП – ВЛАДЕТЬ

#### Критерии оценивания результатов лабораторной работы на закрепление навыков

Студенты проходят проверку знаний и навыков в компьютерном классе в виде практических заданий. Оценка успешности выполнения задания определяется следующим образом:

- не выполнение или выполнение до 20% общего объема задания – «неудовлетворительно»

- выполнение от 20% до 50% общего объема задания «удовлетворительно»
- выполнение от 50% до 80% общего объема задания «хорошо»

- выполнение от 80% до 100% общего объема задания - «отлично»

#### Критерии оценивания знаний на зачете

#### «ЗАЧТЕНО»:

- 1. Хорошее знание программного материала.
- 2. Хорошие навыки выполнения практических заданий
- 3. Точность и обоснованность выводов.
- 4. Логичное изложение материала.
- 5. Правильно выполненные технических аспекты задания.

#### «НЕЗАЧТЕНО»:

- 1. Поверхностное усвоение программного материала.
- 2. Неумение четко сформулировать выводы.
- 3. Неверное выполнение технических аспектов задания.
- 4. Незнание значительной части программного материала.